# **Informática**

#### **Professor:** Diego Oliveira

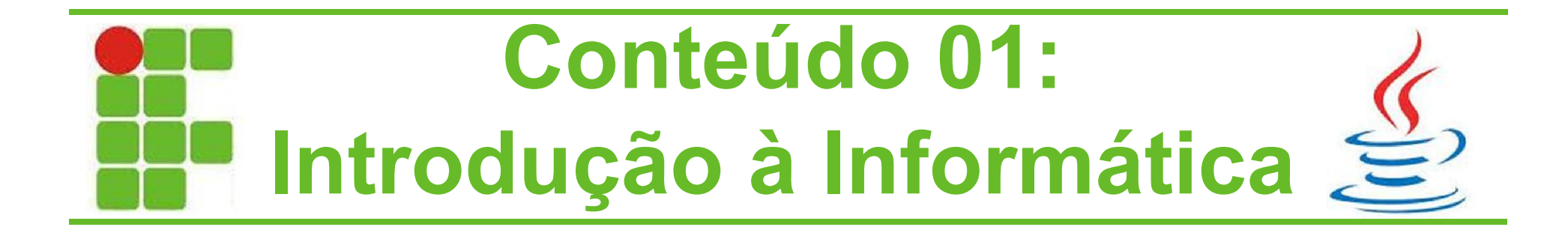

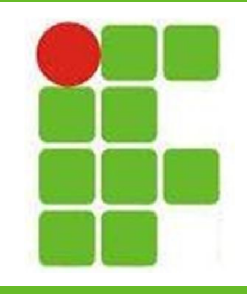

#### **Agenda da Aula**

- Apresentação do Professor
- Apresentação dos Alunos
- Apresentação da Disciplina
- Bibliografia Recomendada
- Metodologia Empregada
- Avaliação
- **Orientações**

• Conteúdo 01 – Introdução à Informática

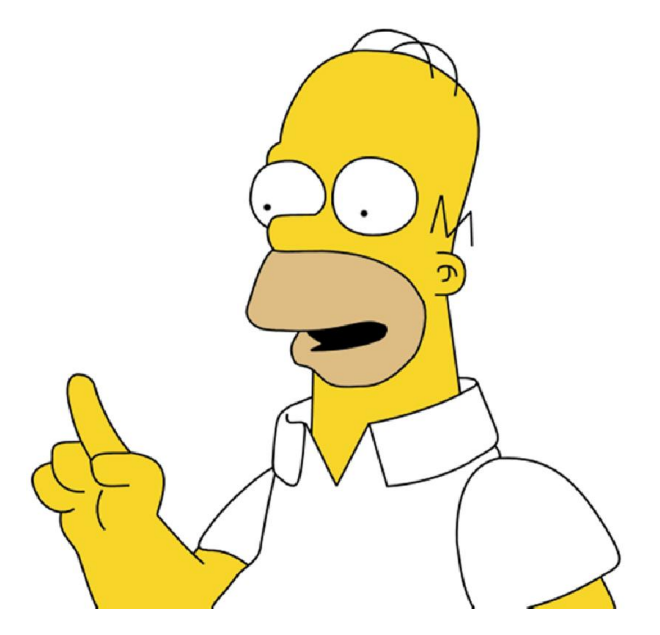

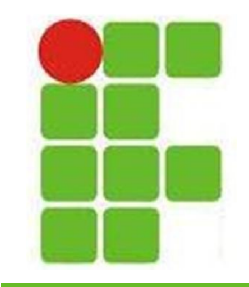

#### **Apresentação do Professor**

- Formação Acadêmica
	- Ensino Médio CEFET-RN
	- Ciência da Computação UERN
	- TADS IFRN
	- Mestrado UFRN
- Experiência Profissional
	- DETRAN-RN, SENAC-RN, CAIXA-SRRN, SIEP, PETROBRAS e TJ-RN
	- **Concursos**
- EXÉRCITO, DATAPREV e **IFRN <sup>3</sup>**

#### **Apresentação dos Alunos**

- Nome, idade e cidade?
- Porque escolheu o IFRN?
- Porque escolheu este curso?
- Pretende continuar na área?
- Qual seu sonho?

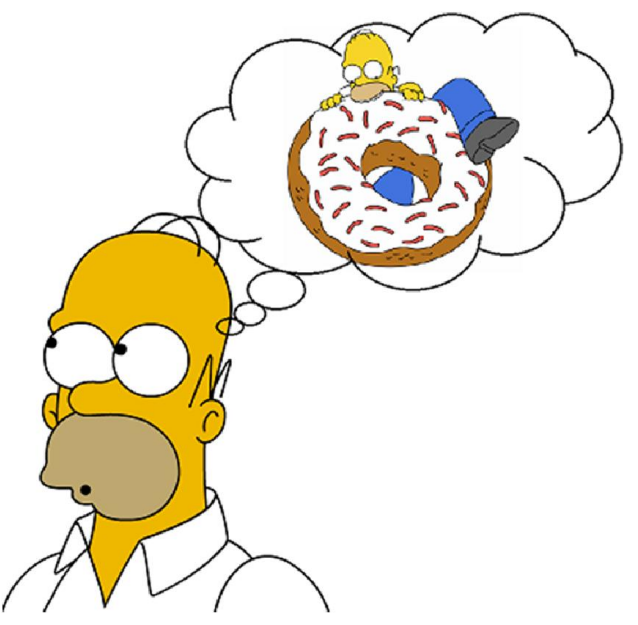

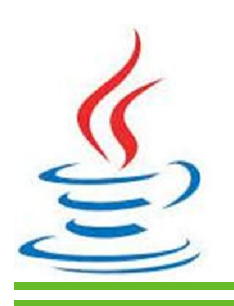

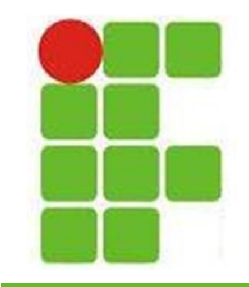

## **Apresentação da Disciplina**

- 1. Introdução à Informática
- 2. Segurança da Informação
- 3. Sistemas Operacionais
- 4. Internet
- 5. Software de Edição de Texto
- 6. Software de Planilha Eletrônica
- 7. Software de Apresentação
- 8. Softwares Aplicativos

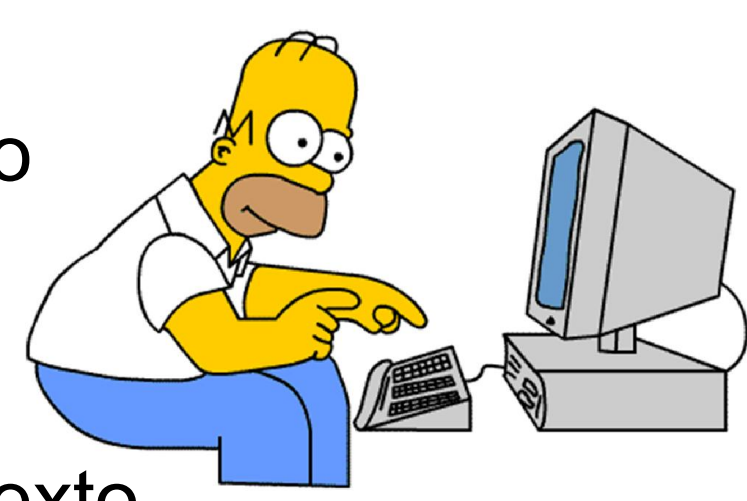

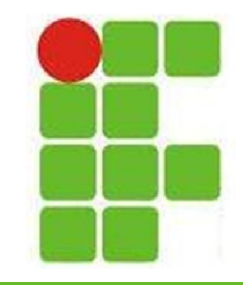

## **Bibliografia Recomendada**

- Livros
- [1] MARÇULA, Marcelo; BRNINI FILHO, Pio Armando. **Informática: conceitos e aplicações**. Érica, 2008.
- [2] NORTON, Peter. **Introdução à Informática**. Pearson Makron Books, 2007.
- [3] MORGADO, Flavio Eduardo Frony. **Formatando Teses e Monografias com BrOffice**. Ciência Moderna 2008.
- [4] MANZANO, André Luiz N. G.; MANZANO, Maria Izabel N. G. **Estudo Dirigido de Informática Básica**. Érica, 2008.
- Softwares
	- Navegadores
		- Aplicativos de Escritório
		- Aplicativos Diversos **<sup>6</sup>**

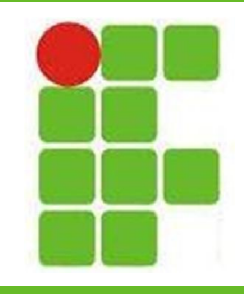

#### **Metodologia**

- Aulas expositivas e práticas em laboratório
- Avaliação
	- Participação do Aluno
	- Trabalhos
	- Seminários
	- Provas
- Área e E-Mail do Professor
	- http://docente.ifrn.edu.br/diegooliveira/
	- diego.oliveira@ifrn.edu.br

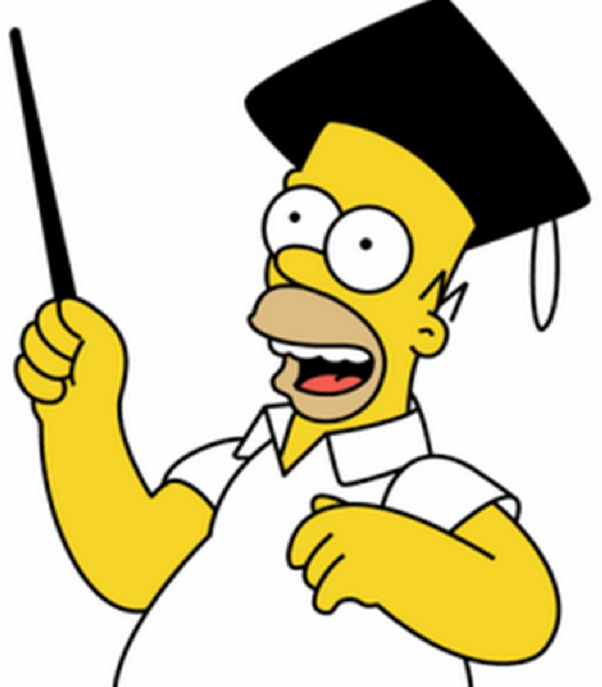

**7**

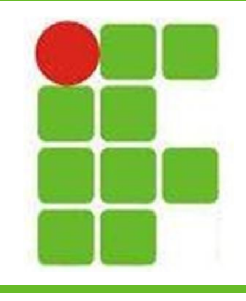

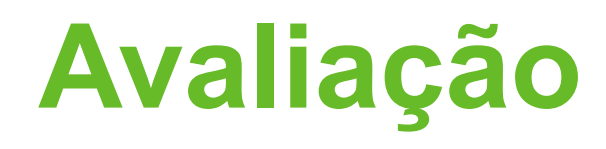

- Haverá pelo menos duas avaliações diferentes por bimestre
- Os trabalhos valerão 3 pontos
- As provas valerão 7 pontos
- Cada questão terá a pontuação indicada ao lado

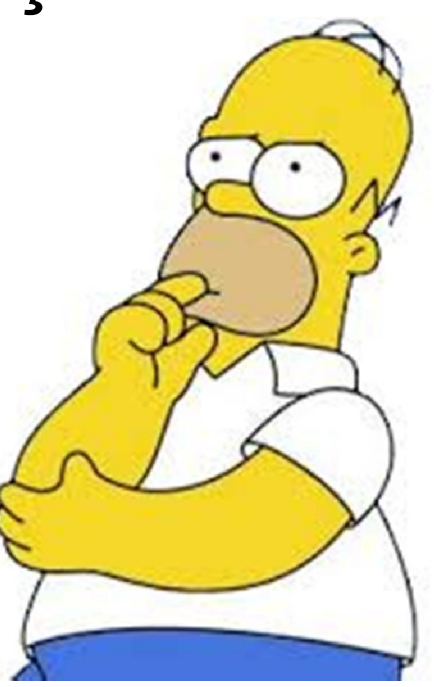

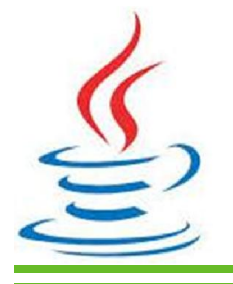

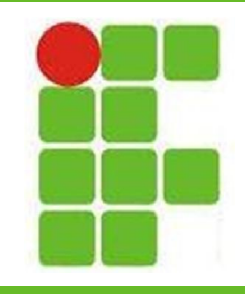

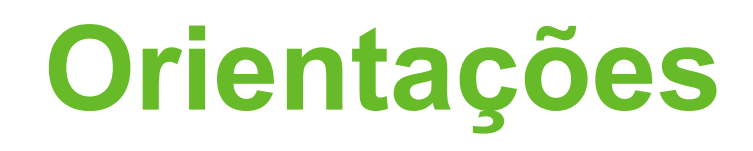

- A turma deve criar um e-mail
- A prova deve ser realizada de caneta
- Não é permitido o uso de celular na sala
- Não é permitida a entrada do aluno sem uniforme

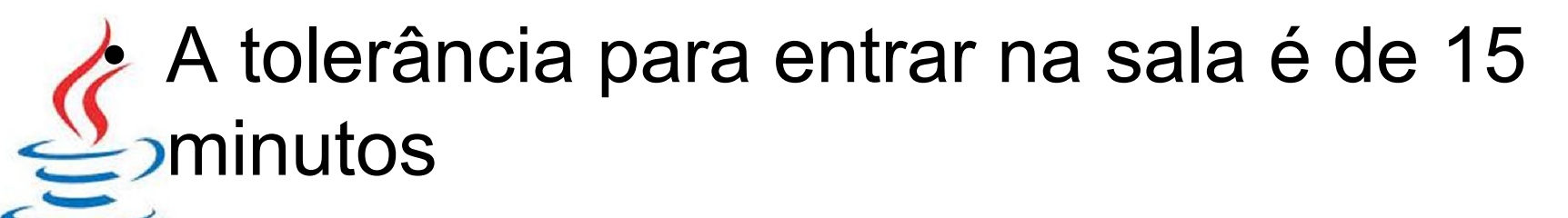

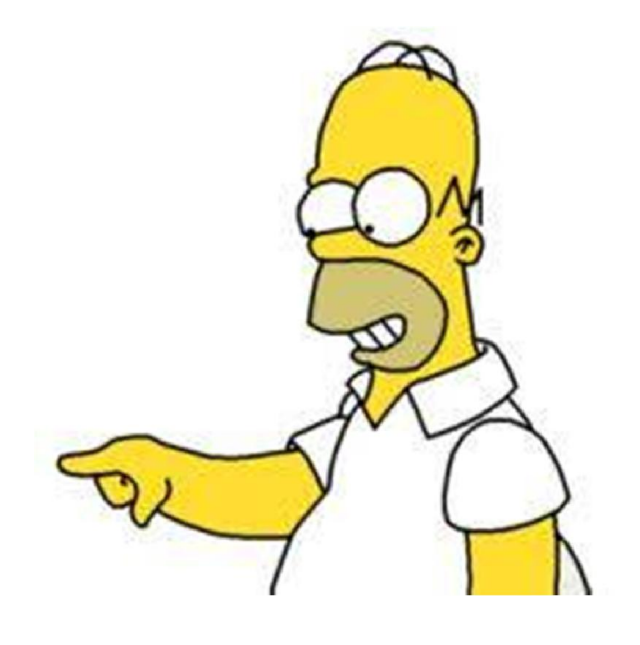

# **Conteúdo 01: Introdução à Informática**

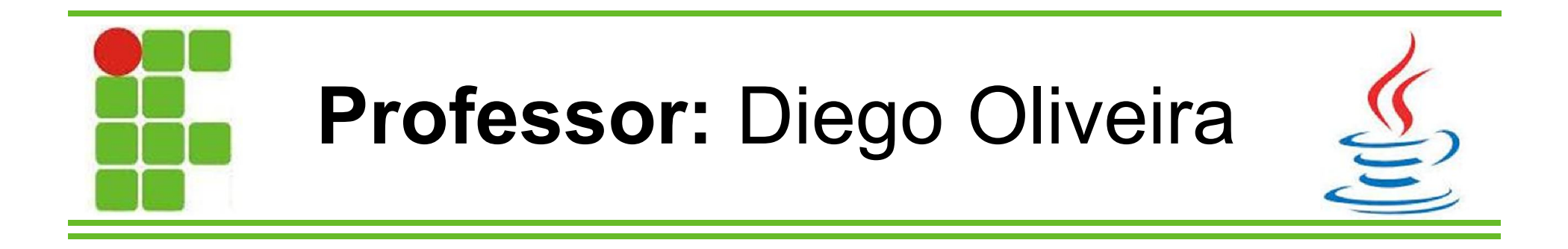

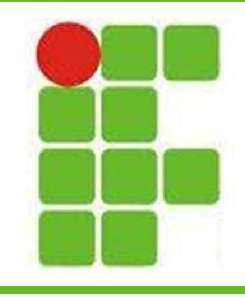

## **Introdução à Informática**

- História da Computação
- Hardware
	- Processamento
	- Armazenamento
	- Entrada e Saída (I/O)
	- Tipos de Computadores
	- Sistema Binário e Medidas Computacionais\*
- Software
	- Sistema Operacional
	- Aplicativos **<sup>11</sup>**

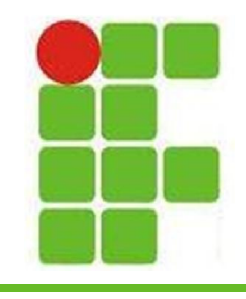

- O Homem necessitava facilitar o trabalho repetitivo e manual com cálculos
- Os cálculos antigamente eram feitos com pedras sobre riscos feitos no chão 888888
- Depois surgiram os ábacos:
	- 3500 a.C. Egito
	- 2600 a.C. China
	- 1642 d.C: Máquina Aritimética de Pascal

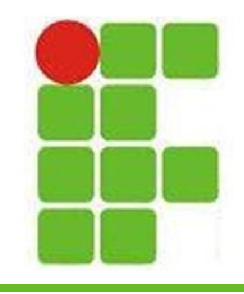

- 1666: Máquina Aritimética de Morland
- $\bullet$  1672: Calculadora Universal  $(+, -, *, /)$
- 1801: Tear Automático de Joseph Jackuard
- 1833: Máquina Analítica de Charles Babbage
- 1886: Máquina de Tabuladora de Hollerith

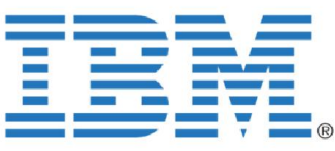

1936: Máquinas de Turing (Teóricas) • 1947: MARK-I (cartões e fitas perfuradas) **13**

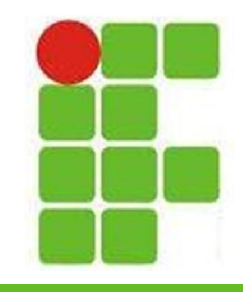

- 1938: ENIAC, possuía:
	- 111 metros cúbicos
	- 30 toneladas
	- 17.000 válvulas a vácuo
	- 50.000 comutadores
	- 70.000 resistências
	- 7.500 interruptores

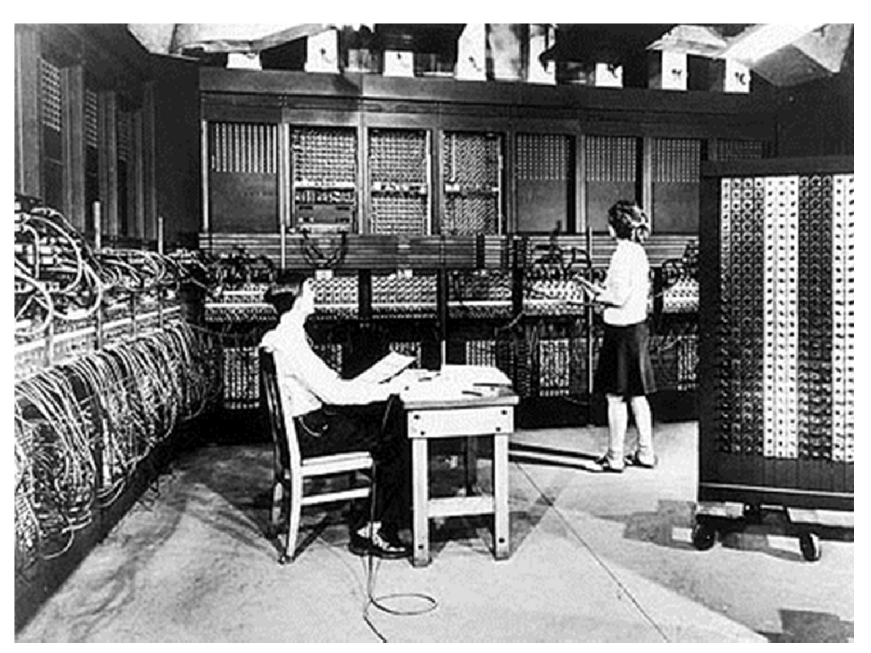

• OBS.: Quando o ENIAC estava em funcionamento as luzes da **Filadélfia** sofriam uma grande queda **14**

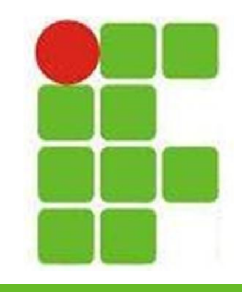

- 1942: Máquina ABC (operava em binário)
- 1951: UNIVAC-I
- 1952: MANIAC-I
- Estes últimos computadores já utilizavam os princípios dos computadores que temos hoje em dia.

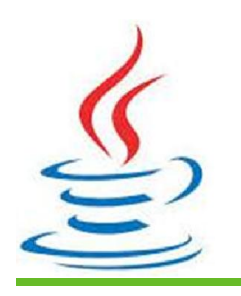

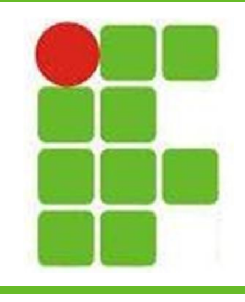

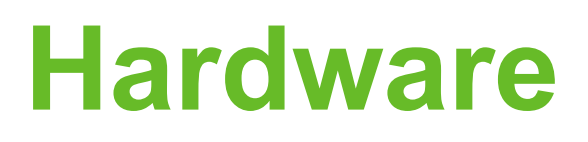

- Representa a parte física de um sistema de computação
- Tudo que conseguimos tocar é hardware:
	- Teclado
	- Mouse
	- Monitor
	- Chips/Placas
	- Processador
	- Hard Disk

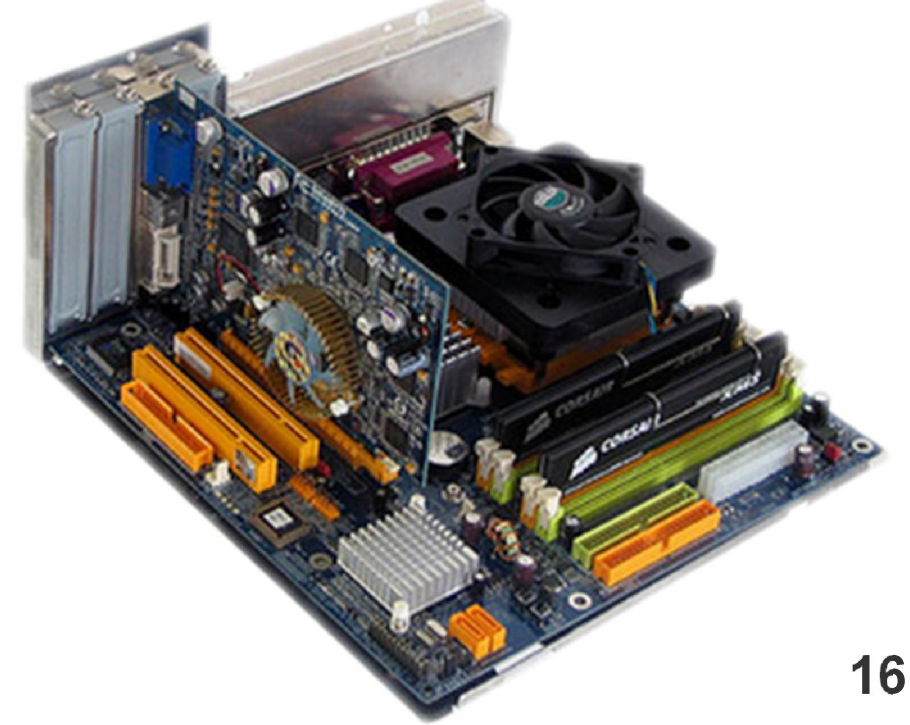

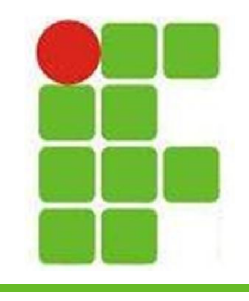

#### **Processamento**

- A unidade central de processamento do computador é a CPU
- Este componente realiza calculos e processa instruções, além de gerenciar o fluxo de informações
- Ele também se comunica com os dispositivos de Entrada e Saída

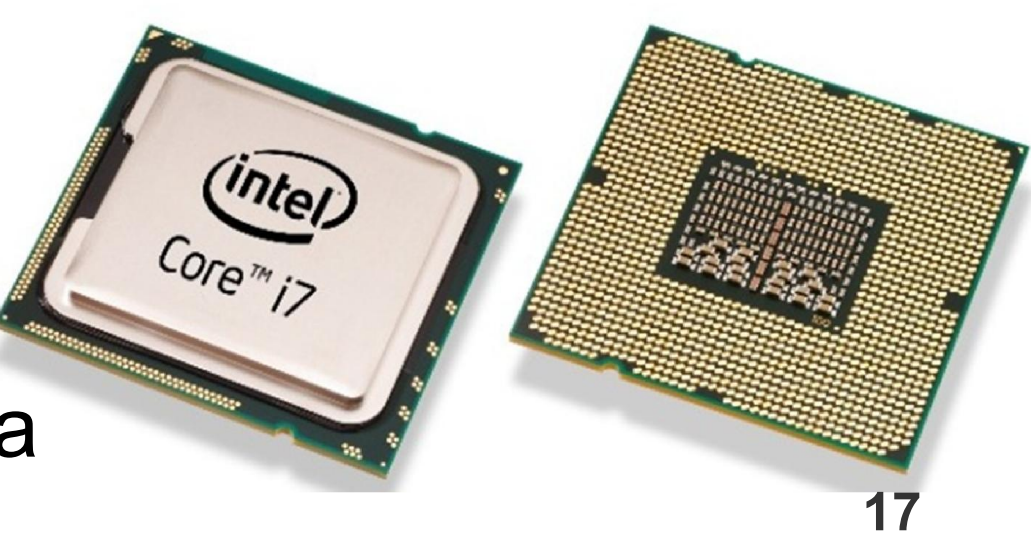

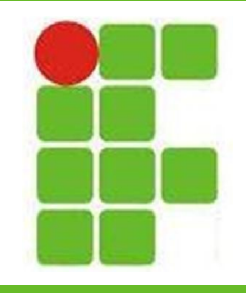

#### **Armazenamento**

- Este tipo de dispositivo lê e grava informações
- Dados importantes, como documentos, podem ficar armazenados por décadas
- O computador por usar informações salvas para realizar determinadas tarefas

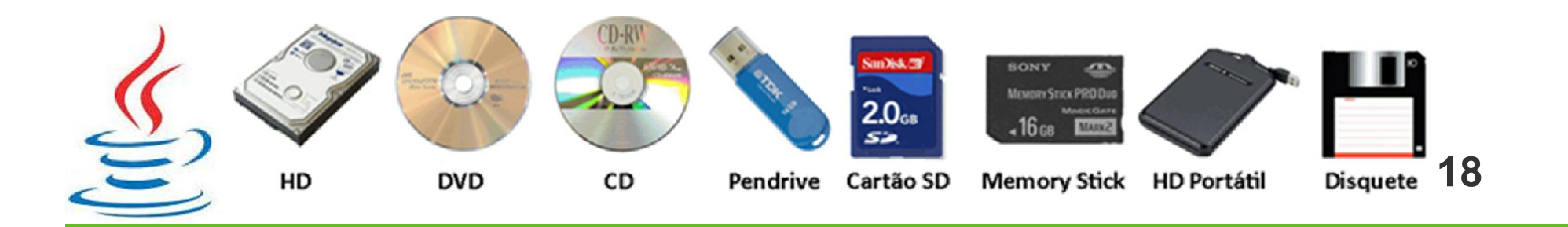

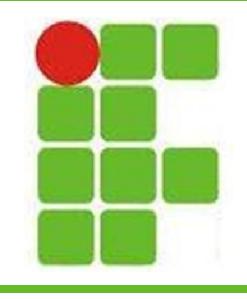

#### **Dispositivos de Entrada**

- Os dispositivos de entrada permitem que o usuário forneça informações para o computador
- São exemplos de dispositivos de entrada:
	- Teclado
	- Mouse
	- Câmera

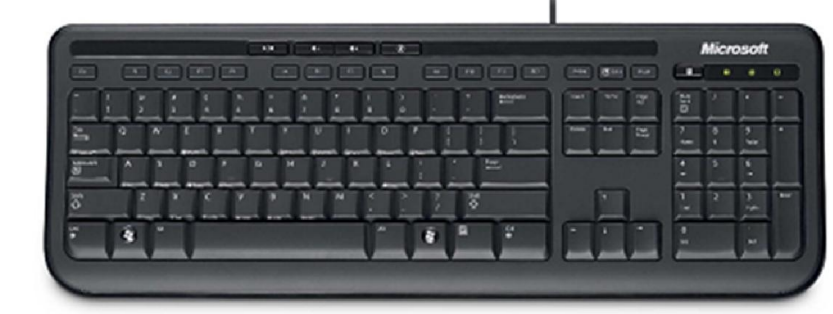

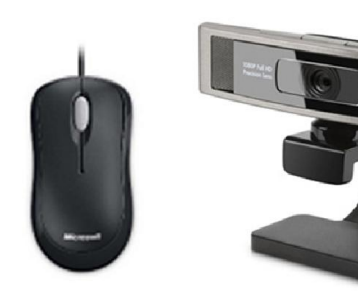

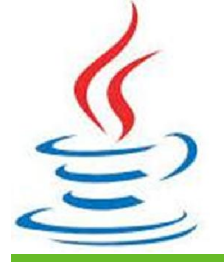

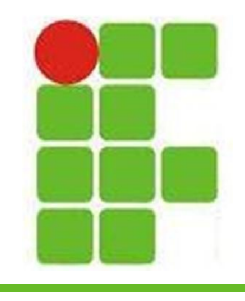

#### **Dispositivos de Saída**

- Um dispositivo de saída permitem que o computador forneça informações ao usuário
- São exemplos desses dispositivos:
	- Monitor
	- Caixas de Som
	- Impressoras

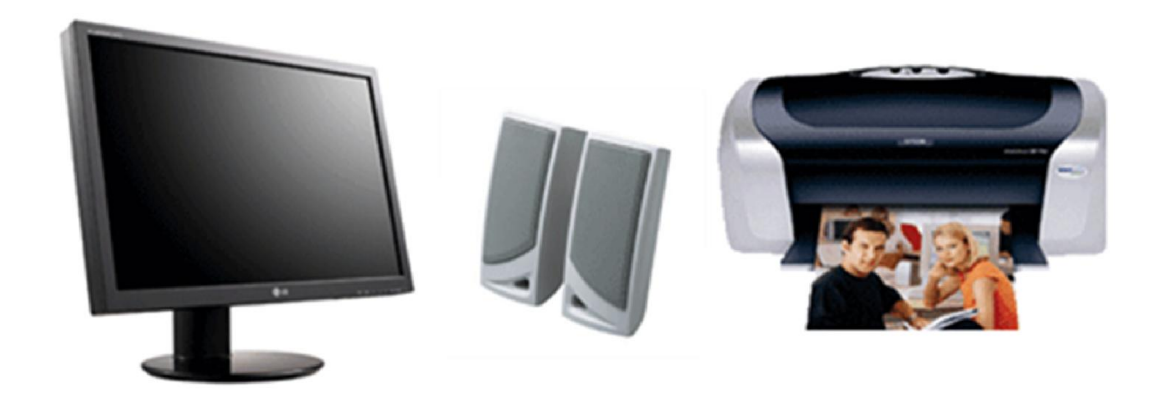

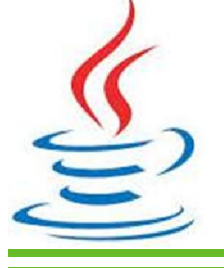

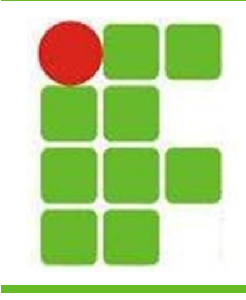

#### **Tipos de Computadores**

- Desktop
- Laptop
- Notebook
- Netbook
- Palmtop
- Macintosh
- **Mainframe** • Workstation

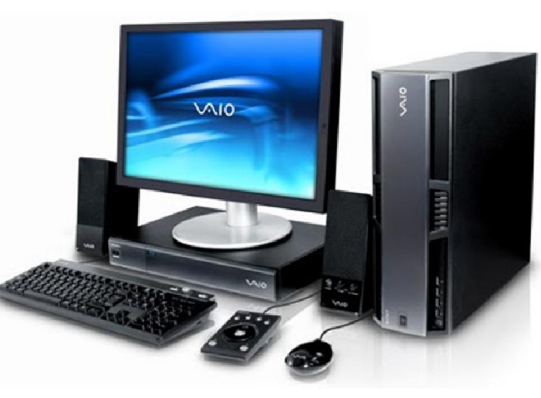

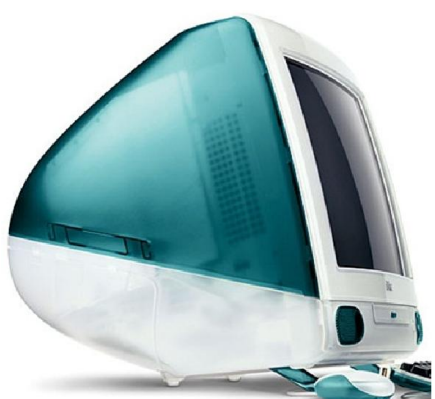

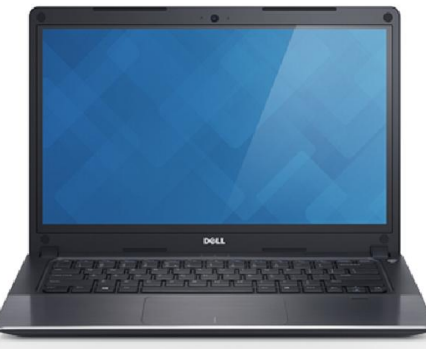

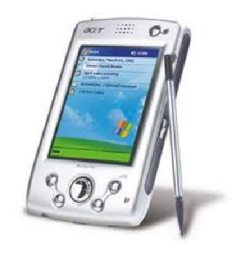

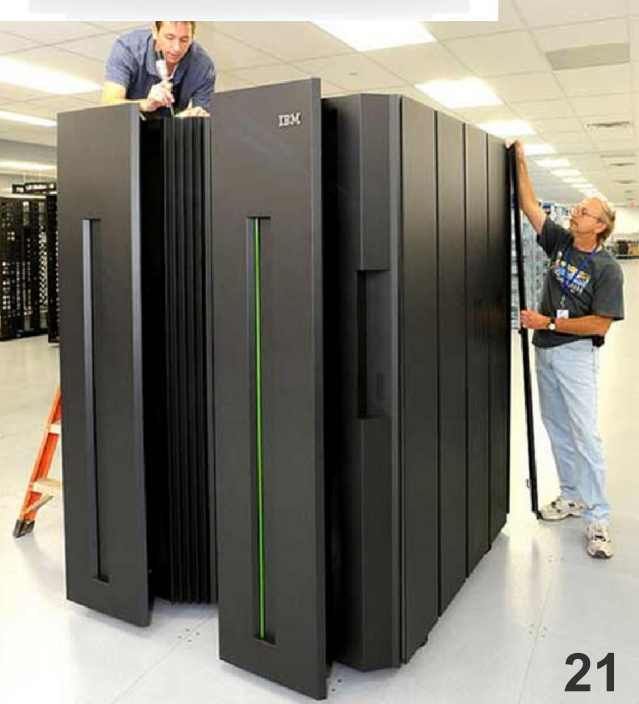

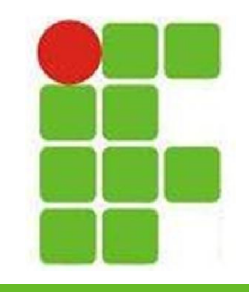

#### **Sistema Binário**

- O computador só "entende" 0 e 1
- Para ele onde há corrente é 1, onde não há é 0, por exemplo
- 0 e 1 são BITs (BInary digiTs)
- Quando agrupados em 8, formam 1 Byte
- Bytes são armazenados em endereços de memória
- A letra "A" é representada pelo Byte: – 11000001 **22**

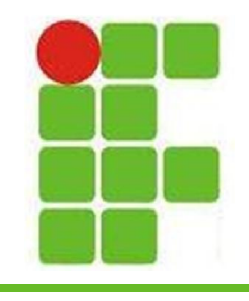

#### **Sistema Binário**

• Para converter um número decimal para binário deve-se fazer diversas divisões sucessivas por 2, e anotar os 'restos' de trás para frente:

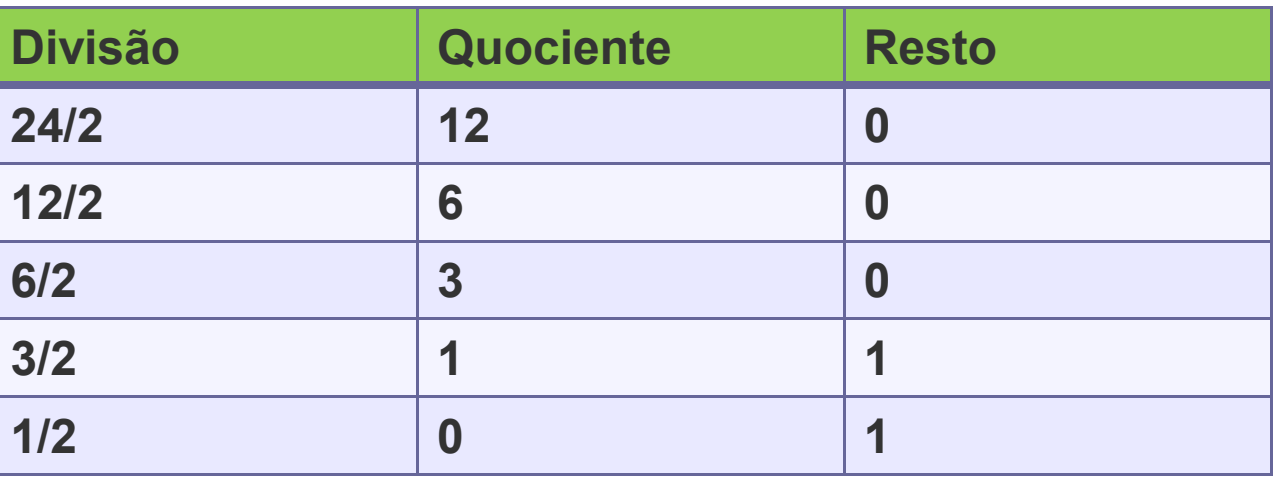

• 24 em binário é 11000 **<sup>23</sup>**

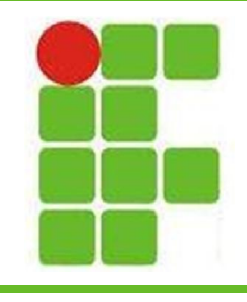

#### **Sistema Binário**

- Para converter um número binário para decimal deve-se múltiplicar cada posição por 2 elevado ao número da posição:
	- Exemplo: 11000
	- $-2^{(4*1)} + 2^{(3*1)} + 2^{(2*0)} + 2^{(1*0)} + 2^{(0*0)} =$
	- $-16 + 8 + 0 + 0 + 0 = 24$
- 11000 em decimal é 24

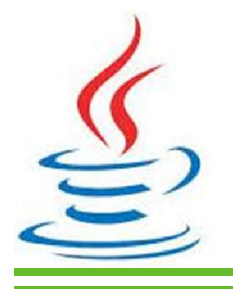

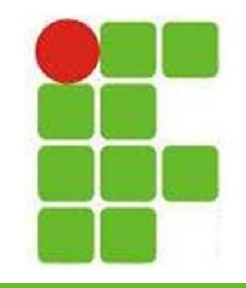

#### **Medidas Computacionais**

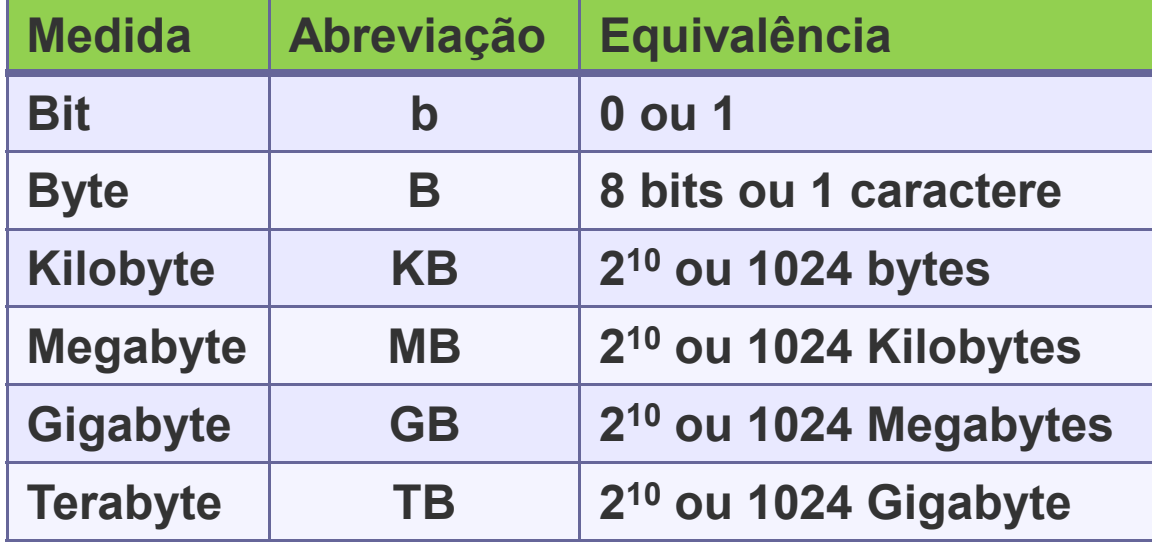

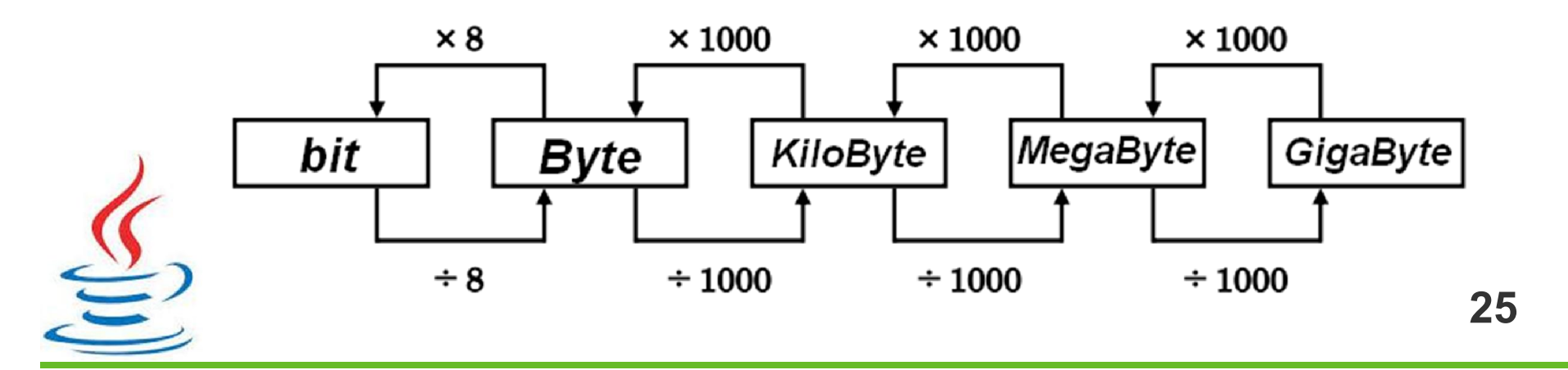

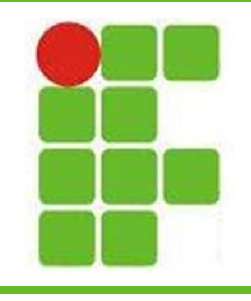

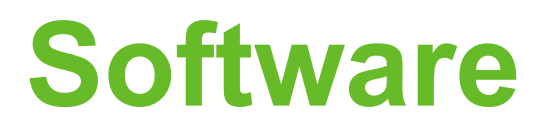

- É a parte lógica que provê ao equipamento físico a capacidade de resolver problemas
- Não é possível tocar no software, como é possível tocar o hardware
- Podem ser:
	- Sistemas Operacionais
	- Aplicativos

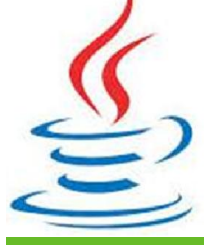

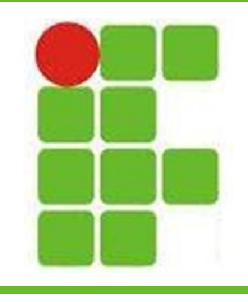

 $1.0(1985)$ 

 $3.1(1992)$ 

#### **Sistemas Operacionais**

**27**

8 (2012)

- Têm a função de gerenciar o equipamento e os aplicativos que estão em funcionamento nele
- O SO que gerencia a memória, processador, periféricos e demais componentes de hardware
- Sem ele a máquina não funciona e

nenhum aplicativo pode ser executado

XP (2001)

VISTA (2006)

7 (2009)

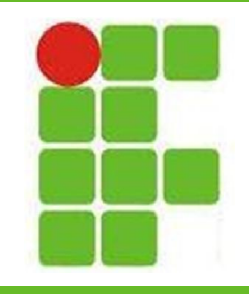

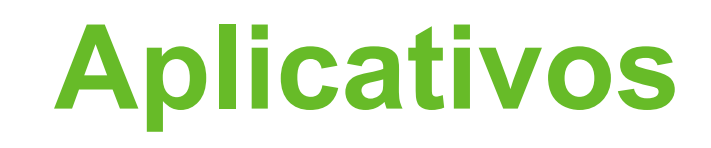

- São programas escritos em uma determinada linguagem de programação, com o objetivo de instruir o computador a realizar uma determinada tarefa
- Cada tipo de programa tem uma finalidade específica:
	- Editores de Texto
	- Editores de Imagem
	- Construção de Animações
	- Construção de Outros Aplicativos **<sup>28</sup>**

 $\mathsf{PS}$ 

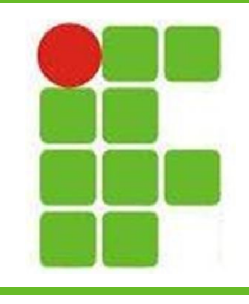

#### **Indicações**

- Filmes Indicados:
	- Piratas do Vale do Silício (MS)
	- Jobs (Apple)
	- O Quinto Poder (Wikileaks)
	- A Rede Social (Facebook)
	- Hackers 2 (Kevin Mitnick)
- Livros Indicados:
	- Fortaleza Digital
	- Universidade H4CK3R
	- A indecifrável Enigma

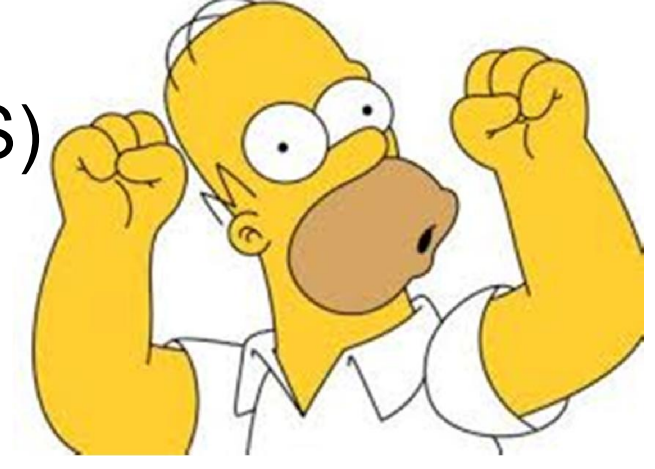

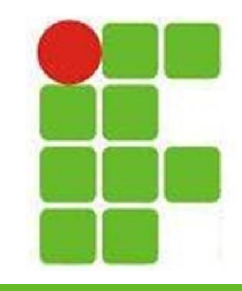

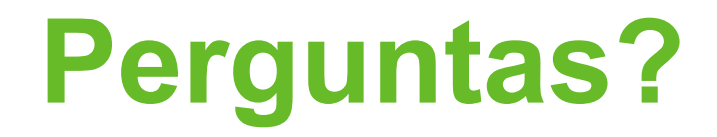

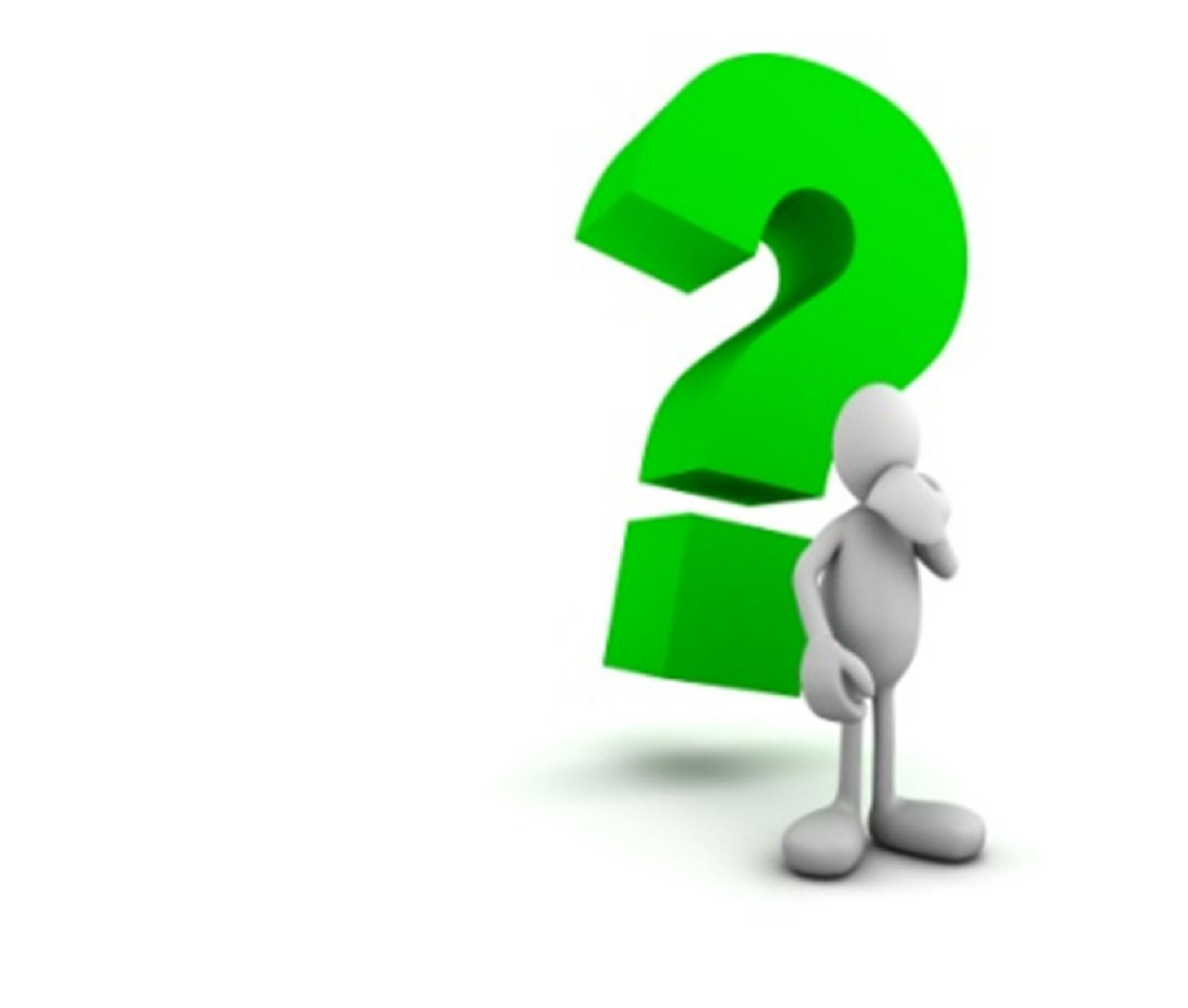

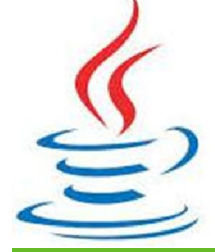